## Basic operation

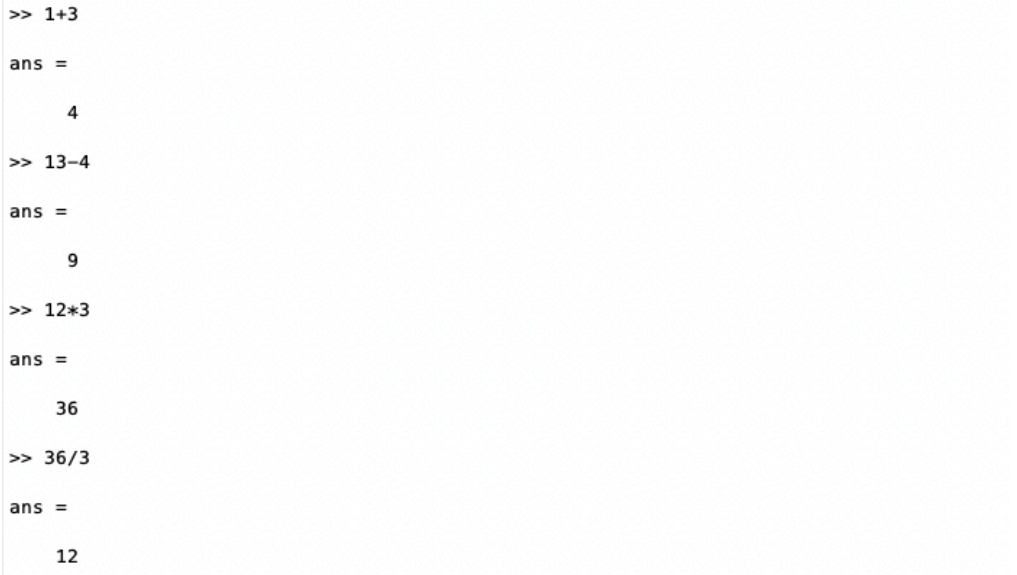

## Logical operations

```
>> x = [1 2 3 4 5]; y = [5 4 3 2 1]y =5 \t 4 \t 3 \t 2 \t 1>> x = [1 2 3 4 5]; y = [5 4 3 2 1];\Rightarrow x<y
ans =1×5 <mark>logical</mark> 배열
 1 1 0 0 0
\Rightarrow x \le yans =1×5 <mark>logical</mark> 배열
 \begin{matrix} 1 & 1 & 1 & 0 & 0 \end{matrix}\Rightarrow x == yans =1×5 <mark>logical</mark> 배열
  0 0 1 0 0
\Rightarrow x \ge yans =1×5 <mark>logical</mark> 배열
  0 0 1 1 1
\Rightarrow x > yans =1×5 <mark>logical</mark> 배열
  0 0 0 1 1
```
For loop, while loop and if

```
\gg for x=0:2:10a = 2^xend
\gg aa =1024
>> a = 3;\gg if a < 1
b = a + 1else
c = a + 2end
c =\overline{\phantom{a}}\gg a = 1;
\gg while a < 4
a = a + 1end
a =\overline{2}a =\overline{\phantom{a}}a =\overline{\phantom{a}}\Rightarrow a = 1;
\gg while a < 4a = a+1end
a =\overline{2}a =\overline{\phantom{a}}a =\overline{\phantom{a}}
```
Inline function

```
\Rightarrow f = inline('x.^3+6*x-2', 'x')
f =인라인 함수:
    f(x) = x. ^3+6*x-2\gg f([3 4 5])
ans =43
         86 153
>> x = \text{linspace}(0, 100, 10)x =1 ~ 8번 열
        0 11.1111 22.2222 33.3333 44.4444 55.5556 66.666
  9 ~ 10번 열
   88.8889 100.0000
```
Plot

```
>> t = linspace(0, 2*pi, 100); x = cos(t); y = sin(t);
>> plot(x,y,'-0'); axis('equal')
```
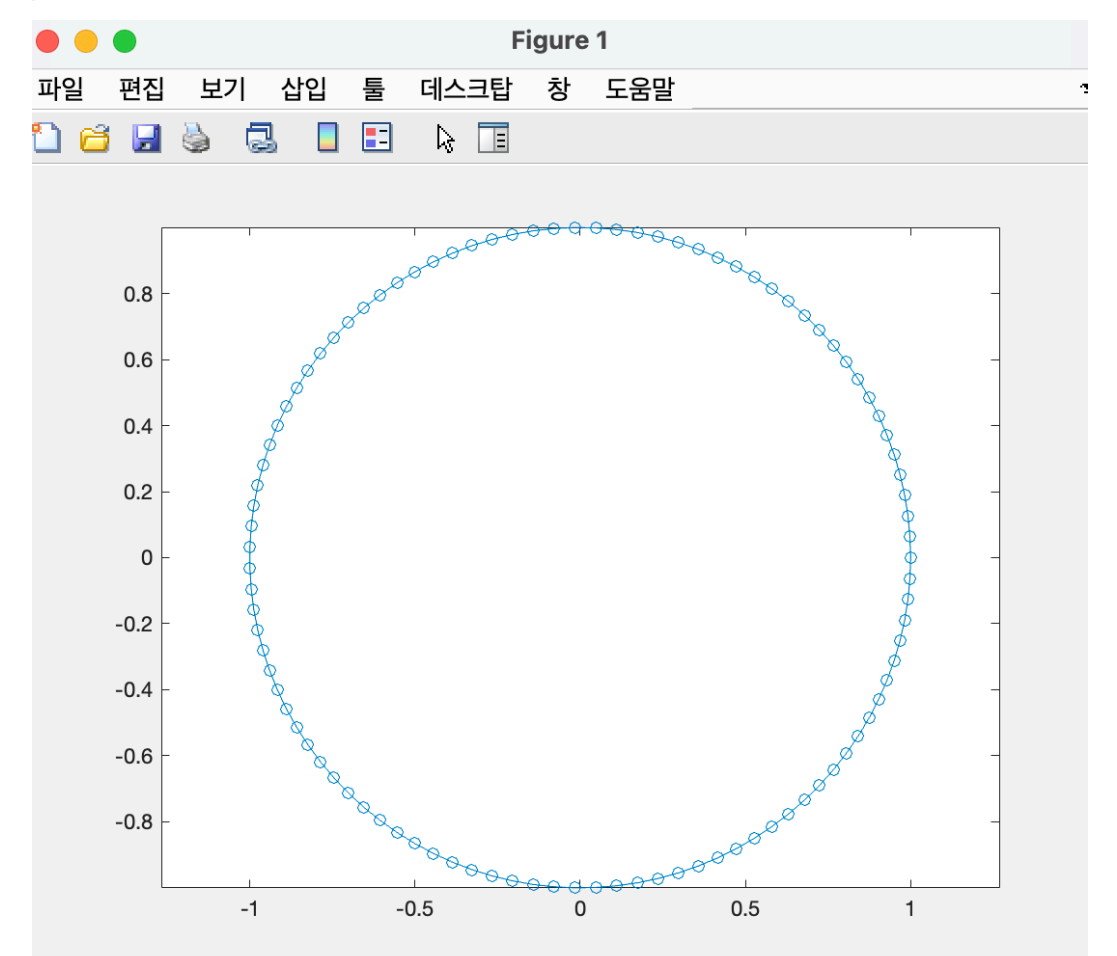

## Matrix indexing

```
>> A = rand(3, 5);A(:, 1:3)ans =0.4357  0.4302  0.9797
>> A(2, 3)ans =0.9049
>> A(2:3, 1:4)ans =
```
## Size and Length

```
\Rightarrow a = [1 2 3 4];
A = ones(3, 4);length(a)
ans =\overline{4}\Rightarrow size(A)
ans =\overline{\mathbf{3}}\overline{4}\ddot{\phantom{1}}
```
Matrix Aggregation (sum and max)

```
>> sum(A, 1) % columnwise sum
ans =\begin{array}{ccccccccc}\n3 & 3 & 3 & 3\n\end{array}>> sum(A,2) % rowwise sum
ans =\overline{\mathbf{4}}\overline{4}\overline{\mathbf{4}}\Rightarrow sum(A, "all")
ans =12
```

```
>> max(A) % columnwise max
ans =\begin{array}{ccccccccc}\n1 & & 1 & & 1 & & 1\n\end{array}>> max(A, [], 2) % rowwise max
ans =\mathbf 1\mathbf 1\mathbf{1}\gg max(A, [], 'all') % global max
ans =\mathbf{1}
```
Absolute value

```
>> A = rand(3, 4) - 0.5;\Rightarrow abs(A)
ans =0.1028
             0.3826
                       0.0758
                               0.2375
   0.2112
             0.2033
                       0.0079
                                 0.3010
   0.2783
           0.1812
                       0.4145
                                 0.4708
```
Read and Write

```
>> fp = fopen('test1.m', 'w');<br>>> fprintf(fp, '%d %d\n', 1, 2);<br>>> fprintf(fp, '%f %f\n', 3.5, 4.5);<br>>> fprintf(fp, '%e %e\n', 100, 1000);
\Rightarrow fclose(fp);
>> a = load('test1.m');
\gg aa =1.0e+03*0.0010
                          0.0020
       0.0035
                          0.0045
       0.1000
                          1.0000
```